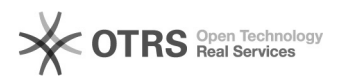

## WooCommerce: Transfer GTIN product identification number (e.g. EAN, UPC, ISBN) to marketplaces

29.04.2024 07:03:08

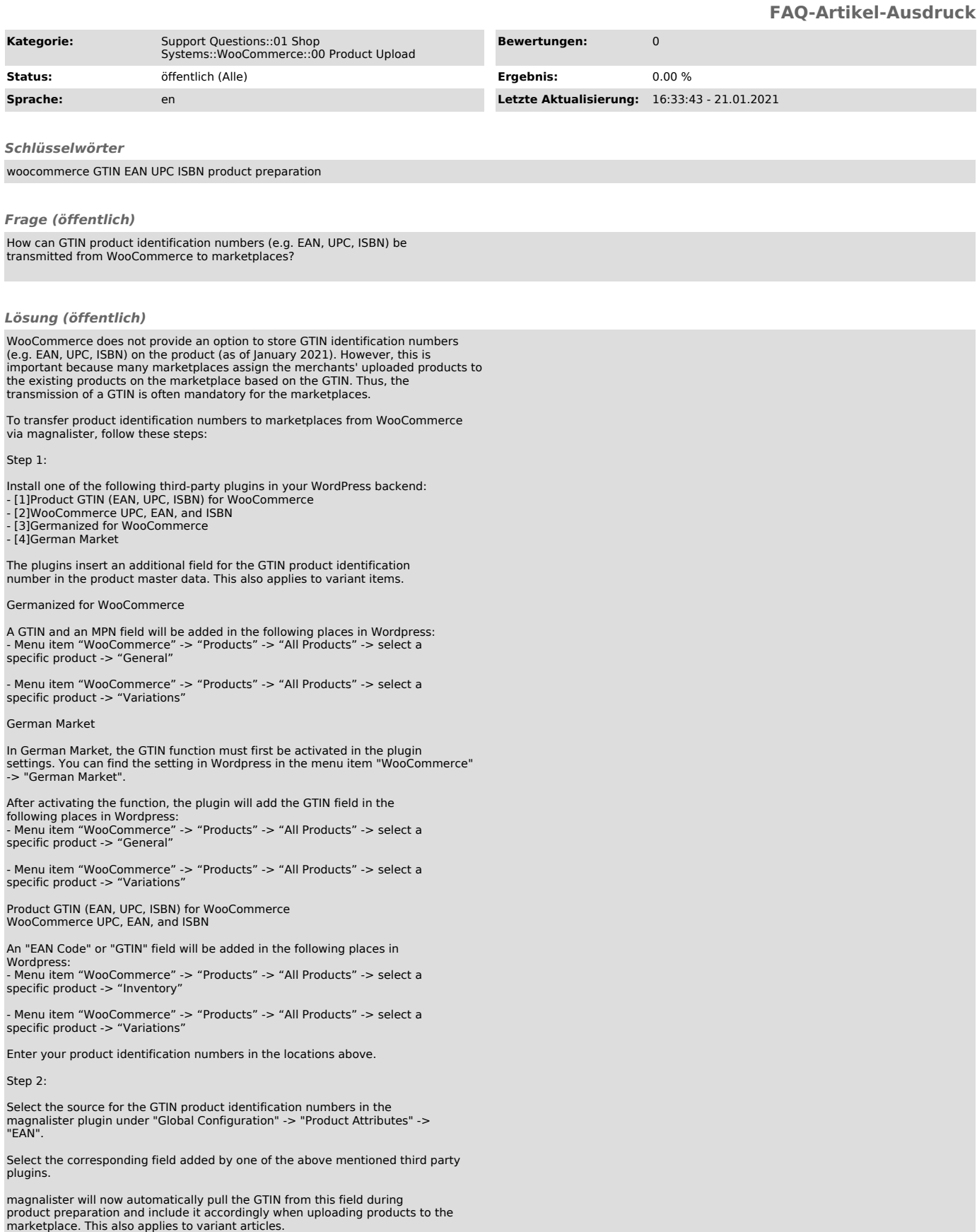

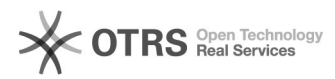

- 
- 
- [1] https://wordpress.org/plugins/product-gtin-ean-upc-isbn-for-woocommerce/<br>[2] https://de.wordpress.org/plugins/woo-add-gtin/<br>[3] https://wordpress.org/plugins/woocommerce-germanized/<br>[4] https://marketpress.de/shop/plug